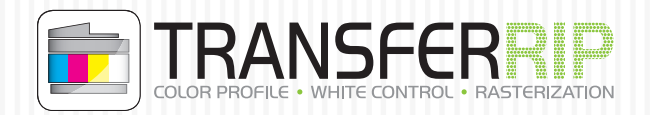

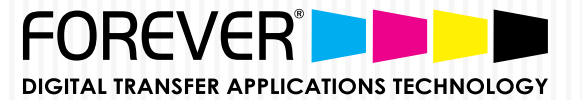

## How to insert the UpdatePlan Code?

- Click the "Register" button in the main menu
- The window below will appear
- Copy the UpdatePlan code from  $*$ #" to  $*$ #"
- Paste the code into the UpdatePlan field (see example below)
- The UpdatePlan Date will be updated in the last field

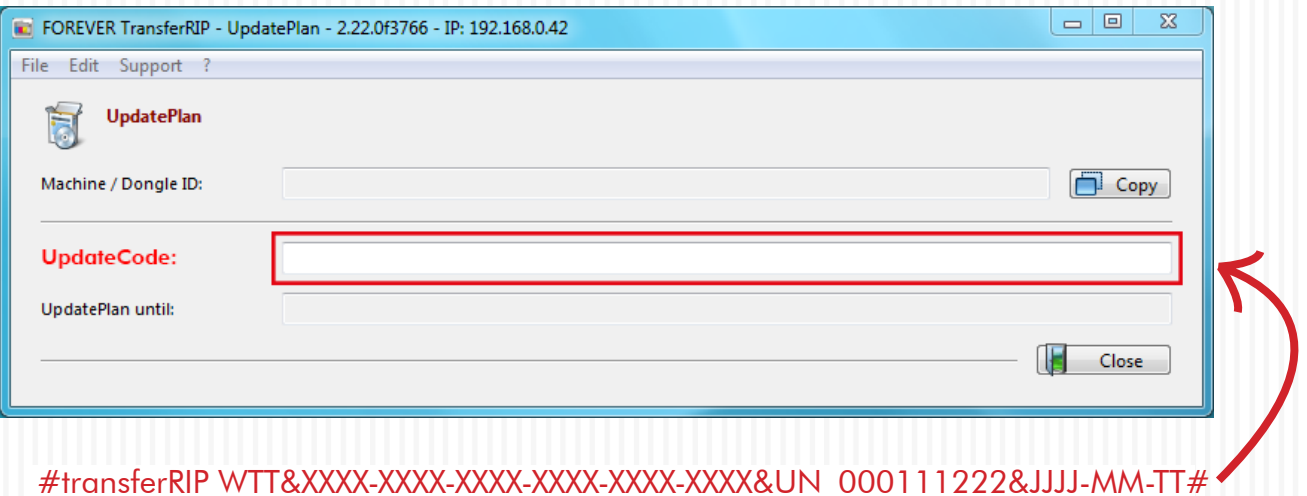